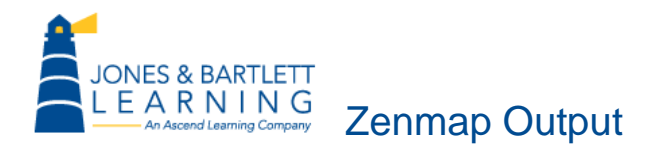

This handout is a printout of an actual Zenmap report. It is used with the course project.

**Source:** Nmap Report

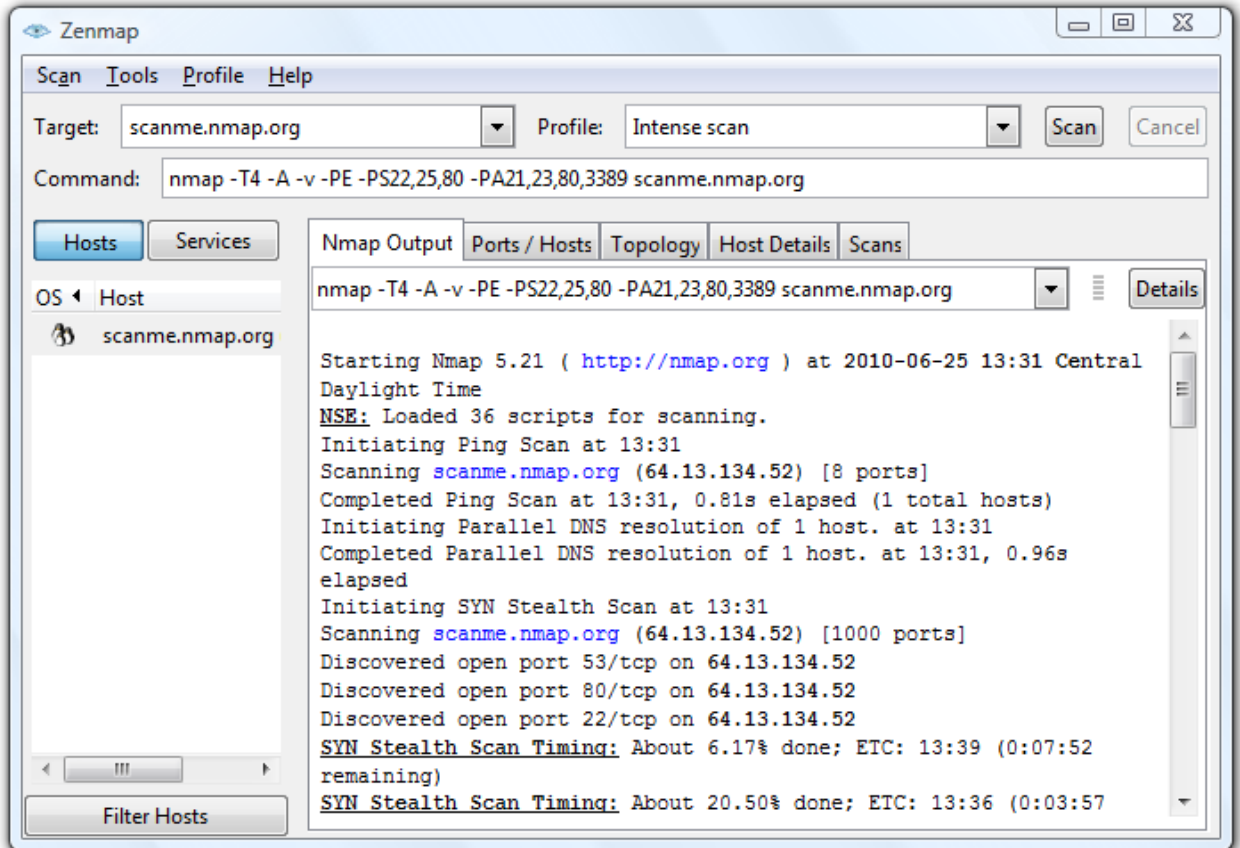

The Nmap Output tab displays Nmap terminal output, which includes open and closed ports.

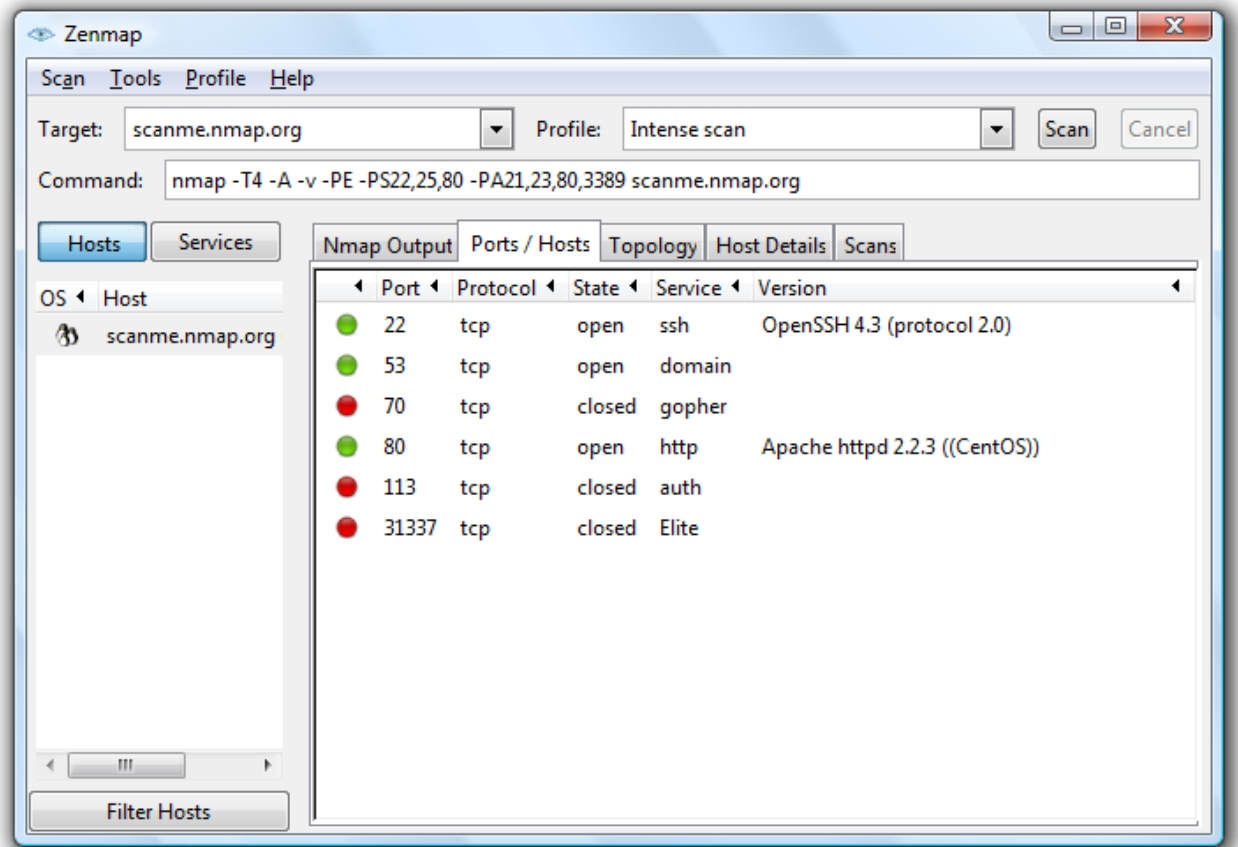

The Ports/Hosts tab displays either interesting ports on the selected host as shown or all the hosts which have a specific port open or filtered.

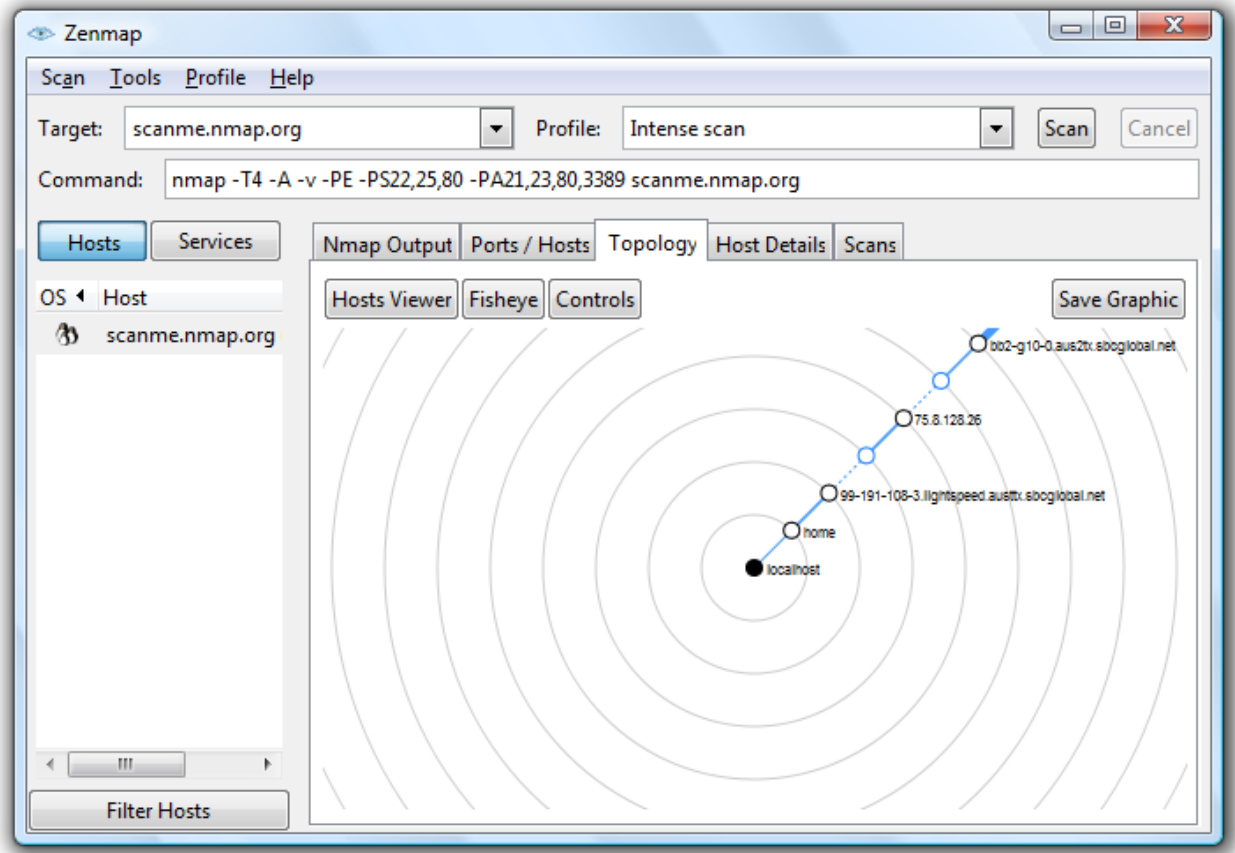

The Topology tab displays connections between hosts in a network; each ring represents a network hop from the center node.

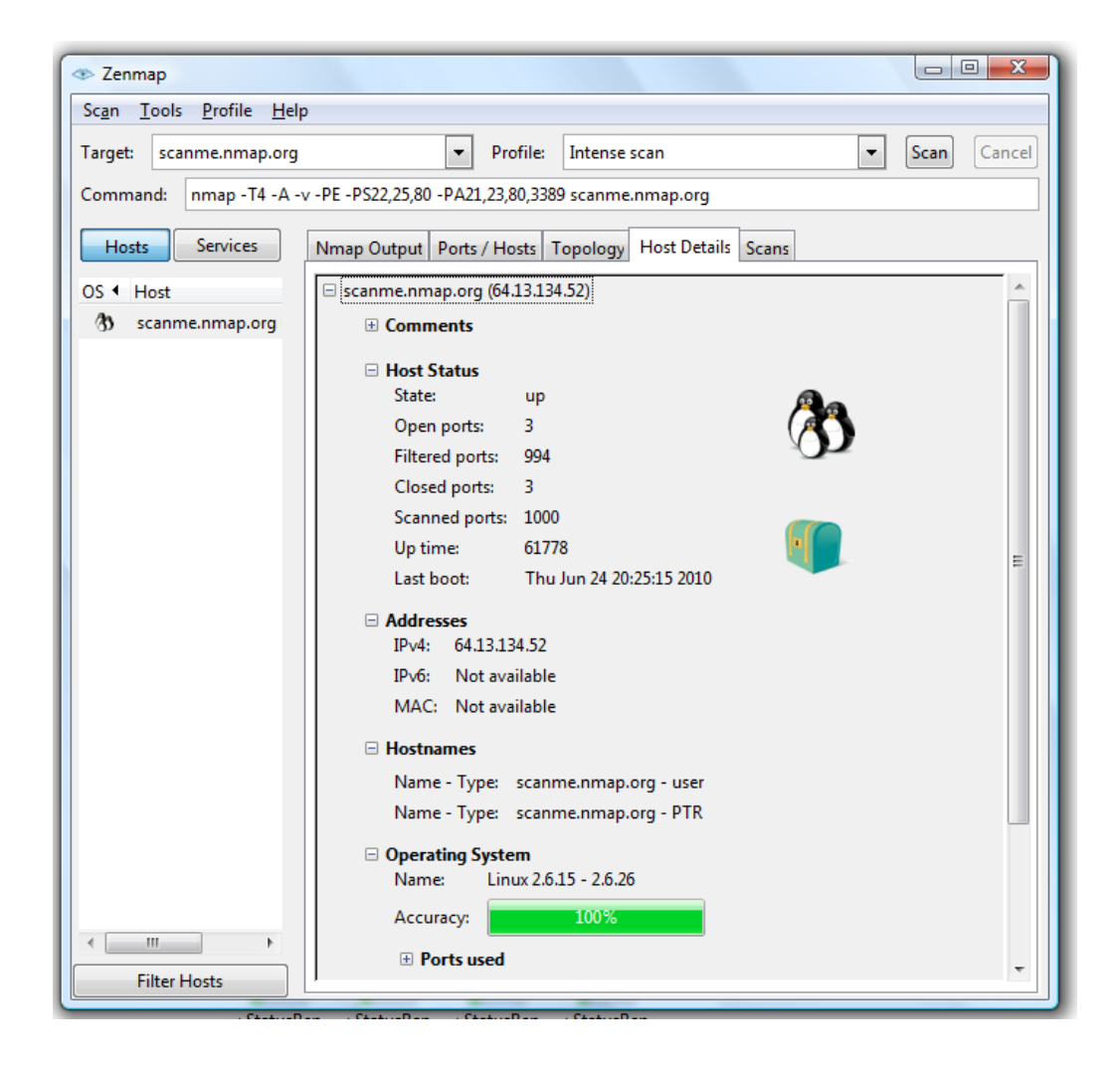

The Host Details tab displays details about the selected host, such as numbers of open and closed posts, Internet protocol (IP) address.